**8.előadás: Adatbázisok-1 dr. Hajas Csilla (ELTE IK) <https://sila.hajas.elte.hu/> Tk-ben: SQL/PSM** 9.3. Az SQL és a befogadó nyelv közötti felület RENDSZEF 9.4. SQL/PSM Sémában tárolt alprogramok

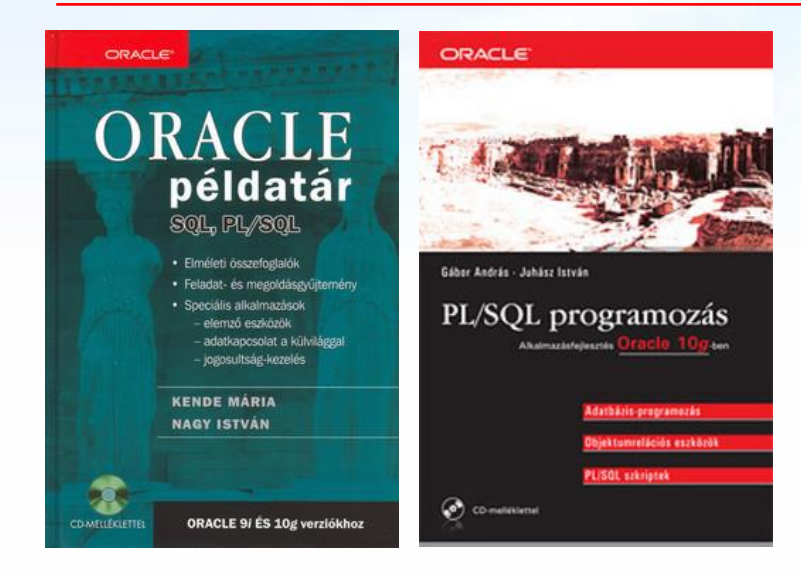

#### **Gyakorlaton: Oracle PL/SQL**

>> Kende Mária-Nagy István: Oracle példatár (8-10.fejezet) >> Gábor András-Juhász István: PL/SQL programozás

Adatbázisok-1 (Hajas Csilla, ELTE IK) 8.előadás: SQL/PSM, PL/SQL 1

Jeffrey D. Ullman - Jennifer Widom

**Alapvetés** 

Második, átdolgozott kiadás

**ADATRA** 

#### **Emlékeztető: SQL fő komponensei**

- ➢ Az SQL elsődlegesen lekérdező nyelv (Query Language) SELECT utasítás (az adatbázisból információhoz jussunk)
- ➢ Adatkezelő nyelv, DML (Data Manipulation Language) INSERT, UPDATE, DELETE, SELECT
- ➢ Sémaleíró nyelv, DDL (Data Definition Language) CREATE, ALTER, DROP
- ➢ Tranzakció-kezelés COMMIT, ROLLBACK, SAVEPOINT
- ➢ Adatvezérlő nyelv, DCL (Data Control Language) GRANT, REVOKE
- ➢ Procedurális kiterjesztések

SQL/PSM és a gyakorlatban Oracle PL/SQL

## **Háromféle programozási megközelítés**

- 1.) SQL kiterjesztése procedurális eszközökkel, az adatbázis séma részeként tárolt kódrészekkel, tárolt modulokkal (pl. PSM = Persistent Stored Modules, Oracle PL/SQL).
- 2.) Beágyazott SQL (sajátos előzetes beágyazás EXEC SQL. - Előfordító alakítja át a befogadó gazdanyelvre/host language, pl. C)
- 3.) Hívásszintű felület: hagyományos nyelvben programozunk, függvénykönyvtárat használunk az adatbázishoz való hozzáféréshez (pl. CLI = call-level interface, JDBC, PHP/DB)

# **SQL programnyelvi környezetben**

- ➢ Milyen problémák merülnek fel, amikor egy alkalmazás részeként, programban használjuk az SQL utasításokat?
- 1.) Osztott változók használata: közös változók a nyelv és az SQL utasítás között (ott használható SQL utasításban, ahol kifejezés használható).
- 2.) A típuseltérés problémája: Az SQL magját a relációs adatmodell képezi. Reláció: gyűjtemény, sorok multihalmaza, mint adattípus nem fordul elő a magasszintű nyelvekben. A lekérdezés eredménye hogyan használható fel? Megoldás:

#### **Lekérdezések használata a PSM-ben**

- ➢ A típuseltérés problémája: Az SQL multihalmaz szemlélete hogyan egyeztethető össze a magasszintű programnyelvekkel? A lekérdezés eredménye hogyan használható fel?
- ➢ Három esetet különböztetünk meg attól függően, hogy a SELECT FROM [WHERE stb] lekérdezés eredménye skalárértékkel, egyetlen sorral vagy egy listával (multihalmazzal) tér-e vissza.

#### **Lekérdezések használata a PSM-ben**

#### ➢ SELECT eredményének használata:

- 1. SELECT eredménye egy skalárértékkel tér vissza, elemi kifejezésként használhatjuk.
- 2. SELECT egyetlen sorral tér vissza SELECT  $e_1, ..., e_n$  INTO vált<sub>1</sub>, ... vált<sub>n</sub>
	- -- A végrehajtásnál visszatérő üzenethez az
	- -- SQL STATE változóban férhetünk hozzá.
- 3. SELECT eredménye több sorból álló tábla, akkor az eredményt soronként bejárhatóvá tesszük, kurzor használatával.

Oracle PL/SQL 9-11.gyakorlatok témaköre:

- ➢ Blokkos szerkezet
- ➢ Változók, Típusok
- ➢ Vezérlési szerkezetek
- ➢ Kurzorok, kurzorváltozók
- ➢ Alprogramok, Tárolt eljárások és függvények
- ➢ Hiba-és kivételkezelés
- ➢ Triggerek
- ➢ Monoton rekurzív lekérdezések (Eljut-feladat)

## **PL/SQL – I.rész az alapok**

- ➢ ELTE Adatbázisok gyakorlaton: Oracle PL/SQL
- ➢ **Oracle® Database PL/SQL Language Reference**
- ➢ PL/SQL
- ➢ Procedurális nyelv
- ➢ Az SQL DML-t kombinálja a procedurális nyelvi feldolgozással (adatbázis + programozás) *Figure 1-1 PL/SQL Engine*

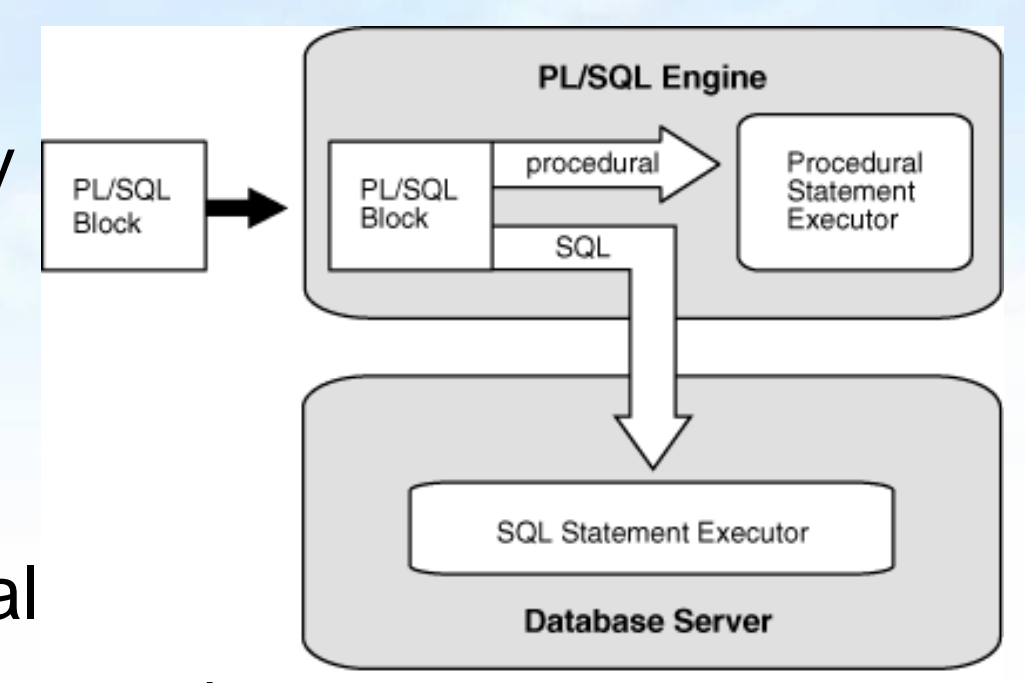

➢ Egy PL/SQL blokk szerkezete:

[címke] [DECLARE deklarációs utasítások ] BEGIN végrehajtandó utasítások **[ EXCEPTION** kivételkezelés ] END [név];

➢ Eljárás deklaráció

```
PROCEDURE eljárás_neve [(formális 
paraméterlista)]
IS
[deklarációs utasítások]
BEGIN
  végrehajtandó utasítások
  [EXCEPTION kivételkezelő]
END [név];
```
➢ Függvény deklaráció

```
FUNCTION függvény_neve [(formális 
paraméterlista)]
RETURN típus IS
[deklarációs utasítások]
BEGIN
  végrehajtandó utasítások
  [EXCEPTION kivételkezelő]
END [név];
```
- ➢ A különbség az eljárás és a függvény között
	- ➢ Eljárás: direkt módon nem adnak vissza értéket, általában utasítások lefuttatása a cél (illetve logikailag egy egységbe tartozó utasítások egy helyen kezelése)
	- ➢ Függvény: visszaad egy értéket, általában arra használják, hogy kiszámítsanak valamit és azt visszaadják.

### **PL/SQL – Deklarációs rész ---1**

- ➢ Tartalma lehet
	- ➢ Típus definíció
	- ➢ Változó deklaráció Név típus [ [NOT NULL] {:= | DEFAULT} kifejezés];

Példák: belépési idő változó, illetve dolgozók száma változó és az alapértelmezett értéke 0.

belepesi\_ido DATE; dolg\_szama NUMBER NOT NULL DEFAULT 0; dolg\_fizetes NUMBER NOT NULL := 1000;

## **PL/SQL – Deklarációs rész ---2**

- ➢ Tartalma lehet
	- ➢ Nevesített konstans deklaráció
		- ➢ Név CONSTANT típus [NOT NULL] {:= | DEFAULT} kifejezés;

Példa: fizetés konstans, melynek értéke 1000.

fizetes CONSTANT NUMBER := 1000;

- ➢ Kivétel deklaráció
- ➢ Kurzor definíció
- ➢ Alprogram definíció

➢ Logikai (ez új, nem volt a create table esetén) ➢ BOOLEAN --- 3-értékű logika

#### ➢ Numerikus

- ➢ NUMBER ez így lebegőpontos
- $\triangleright$  NUMBER(3) ez így fixpontos
- ➢ FLOAT nem korlátozott lebegőpontos
- ➢ INT, INTEGER, SMALLINT korlátozott fixpontos
- $\triangleright$  stb  $\ldots$

#### ➢ Karakteres

- ➢ CHAR
- ➢ VARCHAR2
- ➢ NVARCHAR2
- $>$ stb...
- ➢ Dátum
	- ➢ DATE
	- $\triangleright$  TIMESTAMP $(p)$
	- ➢ INTERVAL

- ➢ A deklarációban a típus lehet
	- ➢ Skalár adattípus
	- ➢ Hivatkozási típus: %TYPE, %ROWTYPE
		- ➢ Változónév / rekordnév / adatbázis\_tábla\_név.oszlopnév / kurzorváltozó\_név / kollekciónév / objektumnév%TYPE
		- ➢ Adatbázis\_táblanév / kurzornév%ROWTYPE

➢ PL/SQL Ref.: Example 2-24 Assigning Values

- DECLARE -- You can assign initial values here
	- counter NUMBER := 0;
	- done BOOLEAN;
- emp\_rec employees%ROWTYPE;
- BEGIN -- You can assign values here too

```
done := (counter > 100);
```
emp\_rec.first\_name := 'Antonio';

```
emp_rec.last_name := 'Ortiz';
```
END; /

➢ Rekord típus deklaráció ➢ TYPE név IS RECORD ( mezőnév típus [[NOT NULL] {:= | DEFAULT} kifejezés], ...);

➢ Példa: telefonkönyv rekord TYPE telkonyv IS RECORD ( szam NUMBER, nev VARCHAR2(20));

➢ Rekord deklaráció telefonkonyv telkonyv;

➢ Rekord mezőjének elérése telefonkonyv.nev;

#### ➢ Altípusok

- ➢ SUBTYPE név IS alaptípus\_név[(korlát)] [NOT NULL];
- ➢ Példa: beépített altípus az INTEGER SUBTYPE INTEGER IS NUMBER(38,0);

#### ➢ Tömbök

- ➢ TYPE típusnév IS VARRAY(n) OF <elemek típusa>;
- ➢ Példa: TYPE szamtomb IS VARRAY(10) OF NUMBER;

## **PL/SQL - Típuskonverzió**

- ➢ Implicit a skalártípusok között
- ➢ Explicit a beépített függvények használatával
	- ➢ TO\_DATE
	- ➢ TO\_NUMBER
	- ➢ TO\_CHAR

## **PL/SQL – Kiírás a konzolra**

- ➢ A PL/SQL nem tartalmaz I/O utasításokat.
- ➢ A DBMS\_OUTPUT csomag segítségével üzenetet helyezhetünk el egy belső pufferbe.
- ➢ PUT\_LINE eljárás üzenetet ír a pufferbe
- ➢ A puffer tartalmát a SET SERVEROUTPUT ON utasítással jeleníthetjük meg a képernyőn
- ➢ Példa: Hello World!

```
SET SERVEROUTPUT ON
BEGIN
DBMS_OUTPUT.PUT_LINE('Hello World!');
END;
/
```
#### **PL/SQL – Utasítások**

- ➢ Üres ➢ NULL; ➢ Értékadó  $\triangleright$  X := 0; ➢ Ugró
	- ➢ GOTO címke;

Adatbázisok-1 (Hajas Csilla, ELTE IK) 8.előadás: SQL/PSM, PL/SQL 23

## **PL/SQL – Utasítások**

- ➢ Elágazás  $>$  IF ➢ CASE ➢ Ciklusok ➢ Végtelen ➢ WHILE ➢ FOR
	- ➢ Kurzor FOR (később)
- ➢ SQL utasítások

## **PL/SQL – IF utasítás**

➢ Szintaxis:

IF (feltétel) THEN utasítás [utasítás] ... [ELSIF (feltétel) THEN utasítás [utasítás] ... ] ... [ELSE utasítás [utasítás] ... ] END IF;

# **PL/SQL – IF utasítás**

```
SET SERVEROUTPUT ON
DECLARE
 a number(3) := 100;BEGIN
 IF (a = 10) THEN
   dbms_output.put_line('Value of a is 10' );
 ELSIF (a = 20) THEN
   dbms_output.put_line('Value of a is 20' );
 ELSIF (a = 30) THEN
   dbms_output.put_line('Value of a is 30' );
 ELSE
    dbms_output.put_line('None of the values is matching');
 END IF;
 dbms_output.put_line('Exact value of a is: '|| a ); 
END;
```
#### **PL/SQL – CASE utasítás**

➢ Szintaxis:

...

CASE kifejezés WHEN érték1 THEN utasítás1;

ELSE utasítás END CASE;

Adatbázisok-1 (Hajas Csilla, ELTE IK) 8.előadás: SQL/PSM, PL/SQL 27

## **PL/SQL – CASE utasítás**

```
SET SERVEROUTPUT ON
DECLARE
 grade char(1) := 'A';BEGIN
 CASE grade
   when 'A' then dbms_output.put_line('Excellent');
   when 'B' then dbms_output.put_line('Very good');
   when 'C' then dbms_output.put_line('Well done');
   when 'D' then dbms_output.put_line('You passed');
   when 'F' then dbms_output.put_line('Better try
again');
   else dbms_output.put_line('No such grade');
 END CASE;
END;
```
## **PL/SQL – LOOP utasítás**

- ➢ Végtelen ciklus ➢ Szintaxis:
	- LOOP utasítás(ok); END LOOP;
- ➢ EXIT-re lép ki

➢ Ehelyett használható EXIT WHEN (feltétel) is

## **PL/SQL – LOOP utasítás**

```
➢ SET SERVEROUTPUT ON
  DECLARE
   x number := 10;
  BEGIN
    LOOP
     dbms_output.put_line(x);
     x := x + 10;
     IF x > 50 THEN
       exit; -- itt lep majd ki
     END IF;
    END LOOP;
    dbms_output.put_line('After Exit x is: ' || x);
  END;
```
/

#### **PL/SQL – WHILE utasítás**

➢ Előltesztelős ciklus ➢ Szintaxis:

WHILE feltétel LOOP utasítás(ok); END LOOP;

Adatbázisok-1 (Hajas Csilla, ELTE IK) 8.előadás: SQL/PSM, PL/SQL 31

#### **PL/SQL – WHILE utasítás**

```
SET SERVEROUTPUT ON
DECLARE
 a number(2) := 10;
BEGIN
 WHILE a < 20 LOOP
   dbms_output.put_line('value of a: ' || a);
   a := a + 1;
 END LOOP;
END;
```
## **PL/SQL – FOR utasítás**

- ➢ Számlálós ciklus
- ➢ Szintaxis:

FOR számláló IN [REVERSE] kezdőérték .. Végérték LOOP utasítás(ok); END LOOP;

## **PL/SQL – FOR utasítás**

```
SET SERVEROUTPUT ON
DECLARE
 a number(2);
BEGIN
 FOR a in 10 .. 20 LOOP
   dbms_output.put_line('value of a: ' || a);
 END LOOP;
END;
```
## **SQL utasítások PL/SQL-ben**

➢ Nem használható SELECT, csak spec.esetben

➢ amikor egy sort ad vissza kiegészül egy INTO (ill. ált. BULK COLLECT INTO) utasításrésszel

➢ DML utasítások: INSERT, DELETE, UPDATE

➢ kiegészülnek egy RETURNING utasításrésszel, segítségével az érintett sorok alapján számított értéket kaphatunk meg

➢ MERGE

➢ "UPSERT" funkcionalitás

➢ Tranz.kez.: COMMIT, ROLLBACK, SAVEPOINT

### **SQL utasítások PL/SQL-ben**

➢ SELECT értékének kiválasztása egy változóba ➢ SELECT select\_kifejezés INTO változónév FROM táblanév;

➢ Példa: King adatainak tárolása a dolg változóban: ➢ DECLARE dolg dolgozo%ROWTYPE;

BEGIN SELECT \* INTO dolg FROM dolgozo

WHERE dnev='KING';

END;
**SQL utasítások PL/SQL-ben** ➢ PL/SQL Ref: Example 2-25 SELECT INTO DECLARE bonus NUMBER(8,2); BEGIN SELECT salary \* 0.10 INTO bonus FROM employees WHERE employee\_id =  $100$ ; DBMS\_OUTPUT.PUT\_LINE('bonus = ' || TO\_CHAR(bonus)); END;

/

➢ Törlés egy táblából

DELETE [FROM] táblahivatkozás [WHERE feltétel] [returning utasításrész];

➢ A RETURNING formája

RETURNING egysoros select kifejezés[, ...] INTO {változó[, ...] | rekord};

➢ Beszúrás egy táblába

INSERT INTO táblahivatkozás  $[(oszlop, \ldots)]$ VALUES {(sql\_kifejezés, [...]) | rekord} [returning utasításrész];

➢ Táblában érték módosítása

UPDATE táblahivatkozás SET oszlop=sql\_kifejezés [, ...] [WHERE feltétel] [returning utasításrész];

Adatbázisok-1 (Hajas Csilla, ELTE IK) 8.előadás: SQL/PSM, PL/SQL 40

DECLARE -- PL/SQL Ref.: Example 6-1 Static SQL Statements emp\_id employees.employee\_id%TYPE := 299; emp\_first\_name employees.first\_name%TYPE := 'Bob'; emp\_last\_name employees.last\_name%TYPE := 'Henry'; BEGIN

INSERT INTO employees (employee\_id, first\_name, last\_name) VALUES (emp\_id, emp\_first\_name, emp\_last\_name);

UPDATE employees

SET first name = 'Robert'

WHERE employee  $id = emp$  id;

DELETE FROM employees

WHERE employee\_id = emp\_id

RETURNING first\_name, last\_name

INTO emp\_first\_name, emp\_last\_name;

COMMIT;

/

DBMS\_OUTPUT.PUT\_LINE (emp\_first\_name || ' ' || emp\_last\_name); END;

➢ PL/SQL Ref.: Example 6-4 SQL%ROWCOUNT DROP TABLE emp\_temp; CREATE TABLE emp\_temp AS SELECT \* FROM employees; DECLARE mno NUMBER(6) := 122; BEGIN DELETE FROM emp\_temp WHERE manager\_id = mno; DBMS\_OUTPUT.PUT\_LINE ('Number of employees deleted: ' || TO\_CHAR(SQL%ROWCOUNT));

END; /

### **PL/SQL – II.rész: Kurzorok**

- ➢ ~Iterátorok ahhoz, hogy adatbázisok sorait tudjuk kezelni PL/SQL-ben
- ➢ Két típus:
	- ➢ Implicit
	- ➢ Explicit

➢ Implicit kurzort az Oracle hoz létre, amennyiben SQL utasítást futtatunk és nincs hozzá explicit kurzor. Ilyen például a következő dián lévő FORban SELECT, de lehet bármelyik DML utasítás is.

➢ Explicit kurzort mi tudunk létrehozni

➢ Implicit kurzor FOR ciklushoz

```
FOR ciklusváltozó_név IN (SELECT 
utasítás)
  LOOP
    utasítások;
  END LOOP;
```
- ➢ A ciklusváltozó kurzornév%ROWTYPE típusú lesz
- ➢ Megnyitja, betölti az aktív halmaz összes sorát, majd bezárja a kurzort

➢ Példa: az alábbi program kiírja minden dolgozó kódját és nevét PL/SQL-ből implicit kurzort használva.

SET SERVEROUTPUT ON BEGIN FOR cikl IN (SELECT \* FROM Dolgozo) LOOP dbms\_output.put\_line('Kod: ' || cikl.dkod || ', nev: ' || cikl.dnev); END LOOP; END;

- ➢ Explicit kurzor létrehozás (a deklarációs részben):
	- CURSOR név [(paraméterlista)] [RETURN sortípus] **IS** select utasítás;
- ➢ Ha nem adunk meg sortípust, akkor az Oracle kikövetkezteti a legtöbb esetben.

➢ Használathoz a kurzort meg kell nyitni. Erre az OPEN utasítás szolgál:

OPEN kurzornév [aktuális paraméterlista];

➢ A kurzorból a sorokat változókba kell betölteni, erre a FETCH utasítást használjuk:

FETCH {kurzornév | kurzorváltozó név} { INTO {rekordnév | változónév lista}

> BULK COLLECT INTO kollekciónév lista LIMIT sorok};

|

➢ Használat után a kurzort be kell zárni a CLOSE utasítással:

```
CLOSE {kurzornév | kurzorváltozó 
név};
```
➢ Példa: az alábbi program kiírja minden dolgozó kódját és nevét PL/SQL-ből explicit kurzort használva.

```
SET SERVEROUTPUT ON
DECI ARE
  CURSOR curs IS SELECT * FROM Dolgozo;
  dolg Dolgozo%ROWTYPE;
BEGIN
  OPEN curs;
  LOOP
    FETCH curs into dolg;
    EXIT WHEN curs%NOTFOUND;
    dbms_output.put_line('Kod: ' || 
dolg.dkod || ', nev: ' || dolg.dnev);
  END LOOP;
END;
```
- ➢ Kurzorattribútumok
	- ➢ %FOUND
		- ➢ Megnyitás után, de az első betöltés előtt értéke NULL
		- ➢ Sikeres betöltés esetén értéke TRUE
		- ➢ Sikertelen betöltés esetén értéke FALSE
	- ➢ %NOTFOUND
		- ➢ A fentebbi negáltja

- ➢ Kurzorattribútumok
	- ➢ %ISOPEN
		- ➢ Amennyiben a kurzor meg van nyitva, értéke TRUE
		- ➢ Ellenkező esetben FALSE
	- ➢ %ROWCOUNT
		- ➢ Megnyitás után, de az első betöltés előtt értéke 0
		- ➢ Minden sikeres betöltés esetén eggyel nő az értéke

DECLARE -- PL/SQL Ref.: Example 6-14 %ROWCOUNT Attribute CURSOR c1 IS

SELECT last\_name FROM employees;

name employees.last\_name%TYPE;

BEGIN

OPEN c1;

LOOP

FETCH c1 INTO name; EXIT WHEN c1%NOTFOUND OR c1%NOTFOUND IS NULL; DBMS\_OUTPUT.PUT\_LINE(c1%ROWCOUNT || '. ' || name); IF  $c1\%$ ROWCOUNT = 5 THEN DBMS\_OUTPUT.PUT\_LINE('--- Fetched 5th record ---'); END IF; END LOOP; CLOSE c1;

END;

➢ Amennyiben UPDATE vagy DELETE utasítást szeretnénk használni explicit kurzorral hasznos lehet a WHERE CURRENT OF kurzornév utasítás, mellyel a kurzorba a legutóbbi FETCH által betöltött sor módosítható / törölhető, explicit zárolást eredményez.

➢ Példa: ha valakinek a foglalkozása manager és a fizetése még nem éri el az 5000-et, akkor állítsuk 5000-re. Csak a ciklust leírva:

LOOP

FETCH curs INTO **v\_curs**; EXIT WHEN curs%NOTFOUND; IF v\_curs.foglalkozas='MANAGER' AND v\_curs.fizetes<5000 THEN UPDATE Dolgozo SET fizetes=5000 WHERE CURRENT OF curs; END IF; END LOOP;

DECLARE -- PL/SQL Ref.: Example 6-43 FOR UPDATE Cursor my\_emp\_id employees.employee\_id%type; my\_job\_id employees.job\_id%type; my\_sal employees.salary%type; CURSOR c1 IS SELECT employee\_id, job\_id, salary FROM employees **FOR UPDATE**; BEGIN OPEN c1; LOOP FETCH c1 INTO my\_emp\_id, my\_job\_id, my\_sal; IF my\_job\_id = 'SA\_REP' THEN UPDATE employees SET salary = salary  $*$  1.02 **WHERE CURRENT** OF c1; END IF; EXIT WHEN c1%NOTFOUND; END LOOP; CLOSE c1; END;

```
DECLARE --PL/SQL REF: Example 6-17 Parameters to Explicit Cursors
 emp_job employees.job_id%TYPE := 'ST_CLERK';
 emp_salary employees.salary%TYPE := 3000;
 my_record employees%ROWTYPE;
 CURSOR c1 (job VARCHAR2, max_wage NUMBER) IS
  SELECT * FROM employees
  WHERE job_id = job AND salary > max_wage;
BEGIN
 OPEN c1(emp_job, emp_salary);
 LOOP
  FETCH c1 INTO my_record;
  EXIT WHEN c1%NOTFOUND;
  DBMS_OUTPUT.PUT_LINE
   ('Name = ' || my_record.last_name || ', salary = ' ||my_record.salary || \cdot, Job Id = \cdot || \cdot || my_record.job_id );
 END LOOP;
END;
```
#### ➢ Kurzorváltozók

- ➢ Nem kell fordítási időben ismerni a SELECT utasítást
- ➢ Referencia típusú változó
- ➢ Két lépéses létrehozás

#### 1. REF CURSOR típus létrehozása

TYPE név IS REF CURSOR [RETURN {{táblanév|kurzornév|kurzorváltozónév} %ROWTYPE | rekordnév%TYPE | rekordtípusnév| kurzorreferenciatípus\_név}];

1. Kurzorváltozó deklarálása

kurzorváltozó\_neve ref\_cursor\_típus\_neve;

➢ Kurzorreferencia típus lehet

- ➢ Erős, amennyiben szerepel RETURN rész, ekkor a fordító majd ellenőrzi a később kapcsolt SELECT típuskompatibilitását.
- ➢ Gyenge, melyhez bármilyen lekérdezés hozzákapcsolható.
- ➢ Megnyitására az OPEN ... FOR utasítás használandó
	- OPEN kurzorváltozó\_név FOR select utasítás;

- ➢ Deklarálhatóak
	- ➢ Blokkba ágyazva
	- ➢ Séma szinten
	- ➢ Csomagban

➢ A különbség az eljárás és a függvény között

- ➢ Eljárás: direkt módon nem adnak vissza értéket, általában utasítások lefuttatása a cél (illetve logikailag egy egységbe tartozó utasítások egy helyen kezelése)
- ➢ Függvény: visszaad egy értéket, általában arra használják, hogy kiszámítsanak valamit és azt visszaadják.

➢ Miért használjuk?

- ➢ Átláthatóbbá teszi a kódot
- ➢ Támogatja az újrafelhasználást
- ➢ OOP-szerű

➢ Eljárás deklaráció

```
PROCEDURE eljárás_neve [(formális 
paraméterlista)]
IS
[deklarációs utasítások]
BEGIN
  végrehajtandó utasítások
  [EXCEPTION kivételkezelő]
END [név];
```
➢ Függvény deklaráció

```
FUNCTION függvény_neve [(formális 
paraméterlista)]
RETURN típus IS
[deklarációs utasítások]
BEGIN
  végrehajtandó utasítások
  [EXCEPTION kivételkezelő]
END [név];
```
➢ Példa: PL/SQL blokkban deklarált eljárás (koszon) és függvény(fix\_szam), melyeket meghívunk a PL/SQL programból.

```
SET SERVEROUTPUT ON
DECLARE
  szam NUMBER(2);
  PROCEDURE koszon IS
    BEGIN
      dbms_output.put_line('Hello!');
    END koszon;
  function fix_szam RETURN NUMBER is
    BEGIN
      RETURN 10;
    END fix_szam;
BEGIN
  koszon;
  szam := fix_szam;
  dbms_output.put_line(szam);
END;
```
- ➢ Formális paraméterlista név [{IN|OUT|IN OUT} [NO COPY]}] típus [{:=|DEFAULT} kifejezés];
	- ➢ IN: érték szerinti paraméterátadás
	- ➢ OUT: eredmény szerinti paraméterátadás
	- ➢ IN OUT: érték-eredmény szerinti paraméterátadás
	- ➢ NOCOPY: hint a fordítónak, hogy IN OUT esetben se másoljon értéket

➢ A paraméterösszerendelés történhet pozíció, és/vagy név alapján

- ➢ Keverhetjük a kettő módszert, ekkor először a pozíció, utána a név szerintiek jönnek
- ➢ A lokális és csomagbeli nevek túlterhelhetőek
- ➢ Példa: különféle formális paraméterek használata. Az inp paramétert csak beolvassuk és értékét használjuk, az outp paraméterbe csak eredményt írunk, az inout paraméterből olvasunk is és írunk is bele. A példában pozíció szerinti paraméter-összerendelés történik.

```
➢ SET SERVEROUTPUT ON
 DECLARE
   szam1 NUMBER(2) := 1;
   szam2 NUMBER(2);
   szam3 NUMBER(2)^{\prime} := 3;
   PROCEDURE muvelet (inp IN NUMBER, outp OUT
 NUMBER, inout IN OUT NUMBER) IS
      BEGIN
        dbms_output.put_line('in parameter: ' 
 || inp || ', in out parameter: ' || inout);
        outp := inp + inout;i nout := outp + inp;
      END muvelet;
 BEGIN
    muvelet(szam1, szam2, szam3);
    dbms_output.put_line('out parameter: ' || 
 szam2 || ', in out parameter: ' || szam3);
 END;
```
➢ Hatáskör-, és élettartamkezelés

- ➢ Statikus (egy név csak a deklarációjától kezdve él)
- ➢ Dinamikus (alprogramok és blokkok esetén)

- ➢ Tárolt alprogramok
	- ➢ Van lehetőség arra, hogy létrehozzunk tárolt eljárást/függvényt
	- ➢ Ekkor azt az sqldeveloper eltárolja, később hívható lesz
	- ➢ Ez jó az újrafelhasználhatóság szempontjából
➢ Tárolt eljárás létrehozása

#### CREATE [OR REPLACE] PROCEDURE név [formális paraméterlista] **IS** [deklarációs utasítások] BEGIN végrehajtandó utasítások [EXCEPTION kivételkezelő] END [név];

➢ Tárolt függvény létrehozása

CREATE [OR REPLACE] FUNCTION név [formális paraméterlista] RETURN típus IS [deklarációs utasítások] BEGIN végrehajtandó utasítások [EXCEPTION kivételkezelő] END [név];

➢ Tárolt alprogram újrafordítása

ALTER {PROCEDURE | FUNCTION} név COMPILE [DEBUG];

➢ Tárolt alprogram törlése

DROP {PROCEDURE | FUNCTION} név;

➢ Tárolt alprogram meghívása

#### CALL alprogram\_név([aktuális paraméterlista]) [INTO változó];

- ➢ Futás közbeni hibák kezelésére
- ➢ Két fajta kivétel
	- ➢ Beépített
	- ➢ Felhasználó által definiált

➢ Kivételkezelés szintaxisa [DECLARE deklarációs utasítások] BEGIN végrehajtandó utasítások EXCEPTION

WHEN exception1 THEN végrehajtandó utasítások exception1 esetén WHEN exception2 THEN végrehajtandó utasítások exception2 esetén WHEN exception3 THEN végrehajtandó utasítások exception3 esetén

... WHEN others THEN végrehajtandó utasítások egyéb esetben END;

➢ Példa: Lekérdezzük a dolgozó nevét, amennyiben nincs ilyen kódú: 'Nincs ilyen dolgozo', egyéb hiba esetén a 'Hiba' hibaüzenetet adjuk.

```
SET SERVEROUTOUT ON
DECLARE
  kod Dolgozo.dkod%TYPE;
  nev Dolgozo.dnev%TYPE;
BEGIN
  SELECT dkod, dnev
  INTO kod, nev
  FROM Dolgozo
  WHERE dkod=kod;
  dbms_output.put_line(kod);
  dbms_output.put_line(nev);
EXCEPTION
  WHEN NO_DATA_FOUND THEN
    dbms_output.put_line('Nincs ilyen kodu 
dolgozo');
  WHEN OTHERS THEN
    dbms_output.put_line('Hiba');
END;
```
➢ Saját kivétel definiálása

DECLARE sajat\_kivetel EXCEPTION;

➢ Kivétel hívás

RAISE kivétel\_neve;

➢ Példa: amennyiben a bekért változó értéke negatív, dobunk egy negativ\_ertek kivételt, majd kezeljük azt egy üzenettel. Ha nem történt hiba, kiírjuk a számot.

```
SET SERVEROUTOUT ON
DECLARE
  negativ_ertek EXCEPTION;
  szam NUMBER := &szam;
BEGIN
  IF (szam < 0) THEN
    RAISE negativ_ertek;
  END IF;
  dbms_output.put_line(szam);
EXCEPTION
  WHEN negativ_ertek THEN
    dbms_output.put_line('A szam nem lehet
negativ!');
  WHEN OTHERS THEN
    dbms_output.put_line('Hiba');
END;
```
**Eljut-feladat (monoton rekurzió) megoldása PL/SQL programmal**  Tankönyv 10.2. fejezet példája (az ELJUT feladat)

- ➢ Jaratok(legitarsasag, honnan, hova, koltseg, indulas, erkezes) táblában repülőjáratok adatait tároljuk.
- ➢ A járatok táblát létrehozó script: [http://people.inf.elte.hu/sila/eduAB/jaratok\\_tabla.txt](http://people.inf.elte.hu/sila/eduAB/jaratok_tabla.txt)
- ➢ Mely (x,y) párokra lehet eljutni x városból y városba?
- ➢ Ezt egy relációs algebrai kifejezésként nem tudjuk megadni zárt alakban, klasszikus SQL SELECT utasítással sem tudjuk kifejezni, csak azt tudjuk, hogy átszállás nélkül, egy, két, stb… átszállással:

**Az Eljut-feladatnak nincs algebrai megoldása** select distinct honnan, hova from jaratok union select j1.honnan, j2.hova from jaratok j1, jaratok j2 where j1.hova=j2.honnan union select j1.honnan, j3.hova from jaratok j1, jaratok j2, jaratok j3 where j1.hova=j2.honnan and j2.hova=j3.honnan --- union stb... Ezt így nem lehet felírni…

### **Az Eljut feladat SQL-99 szabványban**

- ➢ Datalog LINEÁRIS, MONOTON rekurzió átírható: Eljut(x, y) <- Jaratok(l, x, y, k, i, e) Eljut(x, y) <- Eljut(x, z) AND Jaratok(l, z, y, k, i, e)
- ➢ Hova, mely városokba tudunk eljutni Budapestről? WITH RECURSIVE Eljut AS (SELECT honnan, hova FROM Jaratok UNION

SELECT Eljut.honnan, Jaratok.hova FROM Eljut, Jaratok WHERE Eljut.hova = Jaratok.honnan) SELECT hova FROM Eljut WHERE honnan='Bp';

#### **Rekurzív lekérdezések**

- ➢ Datalog rekurzió segít megérteni az SQL-99 szabványban bevezetett rekurzív lekérdezések WITH RECURSIVE záradékát.
- ➢ A BSc-n csak MONOTON rekurziót vesszük, vagyis nem használjuk nem-monoton különbség műveletet, nincs csoportosítás-aggregálás (ugyanis az olyan lekérdezések, amelyek nem-monotonok, megengedik a negációt és aggregálást az olyan különös hatással van a rekurzióra, ezt csak MSc kurzusokon vesszük).

➢ Nézzük meg a monoton rekurzív Eljut-feladatnak a megvalósítását Oracle PL/SQL programmal

- ➢ **Rek1.feladat:** Mely (x, y) várospárokra lehet egy vagy több átszállással eljutni x városból y városba?
- ➢ Ehhez hozzuk létre eljut(honnan,hova) táblát,

DROP TABLE eljut; CREATE TABLE eljut( honnan VARCHAR2(10), hova VARCHAR2(10));

➢ Írjunk egy olyan PL/SQL programot, ami feltölti az ELJUT táblát a sorait a járatok tábla alapján (ehhez ciklust szervezni, az insert több sor felvitele 2.alakja alkérdéssel járatok és eljut táblák alapján)

#### ➢ Az ELJUT feladat megoldása Oracle PL/SQL-ben

- ➢ A ciklus során ellenőrizni kell, hogy addig hajtsuk végre a ciklust, amíg növekszik az eredmény (Számláló)
- ➢ DECLARE RegiSzamlalo Integer; UjSzamlalo Integer;
- ➢ Deklarációs rész után BEGIN … END; között az utasítások, először az eljut táblának kezdeti értéket adunk (a megvalósításnál az INSERT-nél figyelni, hogy nè legyenek ismétlődő sorok: select distinct) delete from eljut;

#### insert into eljut (SELECT distinct honnan, hova FROM jaratok);

➢ Szamlalo változóknak adunk kiindulási értéket: RegiSzamlalo := 0;

select count(\*) into UjSzamlalo from eljut;

➢ A ciklust addig kell végrehajtani, amíg növekszik az eredmény (Szamlalo) duplikátumokra figyelni! LOOP

insert into eljut (lásd a köv.oldalon…)

select count(\*) into UjSzamlalo from eljut;

EXIT WHEN UjSzamlalo = RegiSzamlalo; RegiSzamlalo := UjSzamlalo;

END LOOP; commit;

➢ Az eljut tábla növelése a ciklusban, figyelni kell a duplikátumokra, csak olyan várospárokat vegyünk az eredményhez, ami még nem volt! insert into eljut (select distinct eljut.honnan, jaratok.hova from eljut, jaratok --- \*from (lineáris rekurzió) where  $eljut.hova = jaratok.honnan$ and (eljut.honnan,jaratok.hova)

NOT IN (select \* from eljut));

➢ Megjegyzés: PSM-ben a nem-lineáris rekurzió is megengedett: from eljut e1, eljut e2 ---\*from-ban

- ➢ **Rek2.feladat:** Mely (x,y) város párokra hány darab átszállással és milyen költségekkel lehetséges egy vagy több átszállással eljutni x városból y városba?
- ➢ Ehhez készítsünk Eljut2(honnan, hova, atszallas, koltseg) táblát. Írjunk egy olyan PL/SQL programot, ami feltölti az ELJUT táblát.
- ➢ **Rek3.feladat:** Tegyük fel, hogy nemcsak az érdekel, hogy el tudunk-e jutni az egyik városból a másikba, hanem az is, hogy utazásunk során az átszállások is ésszerűek legyenek, ami azt jelenti, hogy ha több járattal utazunk, akkor nézni kell átszálláskor az érkező járatnak legalább egy órával a rákövetkező indulás előtt meg kell érkeznie, és 6 óránál ne kelljen többet várnia.

### **Kérdés/Válasz**

- ➢ Köszönöm a figyelmet!
- ➢ Kérdés/Válasz?
- ➢ Gyakorlás az Oracle Példatár feladatai:
	- ➢ 8-10.fejezet PL/SQL példái és feladatai